## QR code with image in VB.NET using ByteScout Barcode SDK

Tutorial: how to do QR code with image in VB.NET

On this page you will learn from code samples for programming in VB.NET. ByteScout Barcode SDK helps with QR code with image in VB.NET. ByteScout Barcode SDK is the robost SDK that generates high quality barcode images and pdf. Can generate all popular types of barcodes from QR Code, Code 39, Code 128, UPC, GS1, GS-128, PDF417, Datamatrix to more exotic barcode types. Fully customizable fonts, colors, print sizes. Includes special functions to ensure output quality, and tools for adding barcodes to new or existing pdf files and images.

VB.NET, code samples for VB.NET, developers help to speed up the application development and writing a code when using ByteScout Barcode SDK. Follow the instruction from the scratch to work and copy and paste code for VB.NET into your editor. Further enhancement of the code will make it more vigorous.

Free trial version of ByteScout Barcode SDK is available on our website. Get it to try other samples for VB.NET.

VB.NET - Module1.vb

```
Imports Bytescout.BarCode
Module Module1
        Sub Main()
                Dim decorationImageFile As String = ".\logo.png"
                Dim outputFile As String = ".\bar{Dim barcodeValue As String = "1234567890 abcdefghijklmnopqrstuvwxyz
1234567890 abcdefghijklmnopqrstuvwxyz"
                ' Create and activate barcode generator instance
                Using barcode As New Barcode("demo", "demo")
                        ' Set barcode type
                        barcode.Symbology = SymbologyType.QRCode
                        ' Set high QR Code error correction level
                        barcode.Options.QRErrorCorrectionLevel =
QRErrorCorrectionLevel.High
                        ' Set barcode value
                        barcode.Value = barcodeValue
                        ' Add decoration image and scale it to 15% of the barcode
```
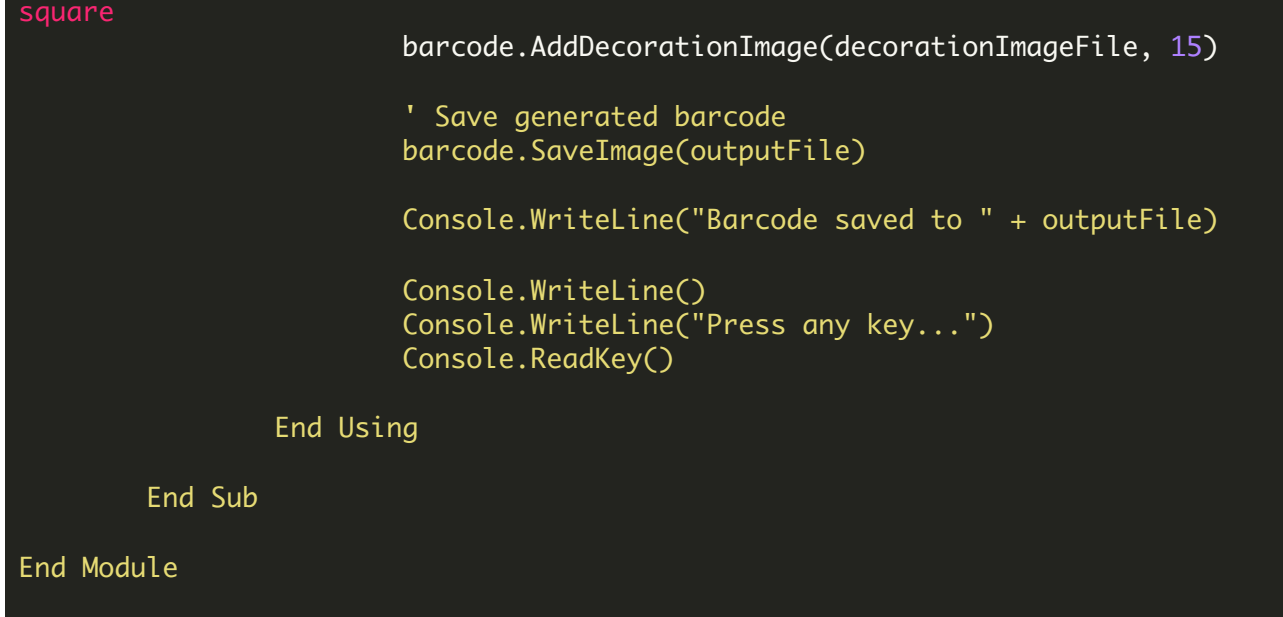

FOR MORE INFORMATION AND FREE TRIAL:

Download Free Trial SDK [\(on-premise](https://bytescout.com/download/web-installer?utm_source=pdf-source-code-sample) version)

Read more about [ByteScout](https://bytescout.com/products/developer/barcodesdk/bytescoutbarcodesdk.html?utm_source=pdf-source-code-sample) Barcode SDK

Explore [documentation](https://bytescout.com/documentation/index.html)

Visit [www.ByteScout.com](https://bytescout.com/?utm_source=pdf-source-code-sample)

or

Get Your Free API Key for [www.PDF.co](https://pdf.co/) Web API